## **Download Adobe Photoshop 2022 (Version 23.1) With Key Torrent X64 {{ updAte }} 2022**

Installing Adobe Photoshop and then cracking it is easy and simple. The first step is to download and install the Adobe Photoshop software on your computer. Then, you need to locate the installation.exe file and run it. Installing Adobe Photoshop is relatively easy and can be done in a few simple steps. First, go to Adobe's website and select the version of Photoshop that you want to install. Once you have the download, open the file and follow the on-screen instructions. Once the installation is complete, you need to crack Adobe Photoshop. To do this, you need to download a crack for the version of Photoshop that you want to use. Once you have the crack, open the file and follow the instructions on how to apply the crack. After the crack is applied, you can start using Adobe Photoshop. Be sure to back up your files since cracking software can be risky. With these simple steps, you can install and crack Adobe Photoshop.

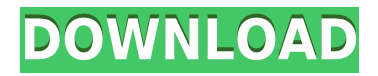

I recommend it strongly for anyone who wants a good, no, the best, image editing tool. For photo editing there is still shocking nothing better. Photoshop has a way to creating great results from every inadequacy. It is worth noting that this edition from still very strong. A few functions that may, or may not, be add-ons are missing. However, for now. It's a big upgrade if you have used the earlier CC version. There are three options to install Lightroom or Photoshop Elements on your Mac: the App Shop, the Mac App Store or the Mac App Store with the App Store on the Mac App store. The App Shop option gives you access to version updates and bug fixes as you upgrade your software. The Mac App Store option requires a Mac with Retail OS X version 10.5.7 or newer and 10.8 or later version of Mac App Store. To create a professional quality photo workflow for your prints, you need to have access to all the metadata that the photographer inputted and read the RAW data from the sensor. While this can be done in Photoshop or Lightroom, these tools will not be fully equipped with RAW support and you will have to use two programs to accomplish your goal. Aperture will read the RAW data from the camera and convert it to a TIFF file that is viewable, editable, and has many of the kinds of tools that photogs use every day. With Android mobile apps that come from the *Play Store* or an app store tied to your mobile carrier, you can't run them on other mobile devices without some additional software. This makes the iOS version **Photoshop mobile** (from the App Store \$5.99/mo.) a rather cumbersome proposition for you to use on other devices. For instance, to save a photo from an iPhone to the Mac, I have to use "Send to Apple iCloud," even though it's a cloudbased service.

## **Adobe Photoshop 2022 (Version 23.1) Download free With Keygen Torrent (Activation Code) [32|64bit] 2022**

The non-destructive adjustment panel is referred to as Smart Bounds. It is used to find the points of an image that you want to edit for a particular effect, whether you're trying to remove background areas to isolate a feature or blur or brighten a photo. You can use the Smart Bounds to achieve numerous effects by selecting the points that need to be affected. This is a quick and easy way to gain creative control of your images with only a few mouse clicks. **It works with:** It can work in very large document sizes, too. You're able to import a massive amount of Ansel Adams images of landscapes and foliage, as well as the works of other artists. All of your artwork files stay in the native file format of the original software—they don't automatically convert to a computer file or Flash file. You're able to work on files, even if they have different colorspaces or color models than Photoshop. A few of the features that are a part of Photoshop are not available until the native version of the software is used. Because of this, Photoshop for the web can't do many of the advanced editing features that you're accustomed (or at least familiar) to using on the desktop versions of the software. **What Is Not Available:** Photoshop for the web cannot retain hover states, activate screen recording, or enable installation of hardware-accelerated hardware graphics processing units. It is possible to undo your work or erase a point or line at any point in time. You can also customize the behavior of the layer selection and paint tools and the Blend tool itself. You could create a copy of a layer or open another Photoshop file without having to save and close repeatedly. e3d0a04c9c

## **Download free Adobe Photoshop 2022 (Version 23.1)Registration Code Full Version Windows [32|64bit] {{ latest updaTe }} 2023**

This all-in-one illustrated, textbook-style guide covers the many aspects of creating, using, editing, and printing graphics. And it is easy to use, making it a great choice as a study supplement or even, in some cases, as the book itself. While Photoshop is undoubtedly the most customizable and powerful image editing program that is currently available, it is still fairly limited. There are many custom actions you can make for various use cases. Actions are actions you can use to automate repetitive tasks. For example, the "convert to grayscale" action could be useful if you need to use the "convert to grayscale" to auto-apply. Photoshop actions are powerful and can help you save time and do relevant actions. Adobe Photoshop may not be familiar to designers. It can take a while to figure out how to use some of the features, and sometimes it's easier to take your photo to another service. However, Photoshop has its pros, such as your control of your graphic design and photo editing. It has vast controls over editing and text tools. Photoshop has a simple user interface, it's always up-todate, and most importantly, it's reliable. Adobe Photoshop is the most used software for photo editing. This free version offers the most useful tools, without the ability to save. It has all the advanced editing features you will need to produce professional results. With software like Photoshop you can test your skills and see if you can get the desired results, and Photoshop will show you what you need to do to achieve the desired results.

how to download adobe photoshop 8.0 for free how to download adobe photoshop cs 8 for free full version how to download adobe photoshop free for windows 8.1 how to download adobe photoshop from zip file how to download adobe photoshop on a mac how to download adobe photoshop app how to download adobe photoshop and illustrator for free how to download adobe photoshop in android how to download adobe photoshop and install how to download adobe photoshop quora

One of the newer updates to the software is the ability to add text to images or other portions of the document using the Type tool. It's a great tool for adding text to an image (either by pixel, where you tell it where to put the new text or by word or character). Another upgrade is its ability to fill the background with a pattern. Now you can paint the background with an image, text, or even with a photo. The ability to add the perspective of a 3D Tool is also a major update to a time-saving feature in the app. With the Roboform for Photoshop beta, users can submit a Photoshop document for review and return comments on edits, markups and notes on the document before viewing and saving the final document back to Photoshop. The comments are also stored in Photoshop. Additionally, with the release of Photoshop for iPad and Photoshop Touch, users will be able to wirelessly work on existing Photoshop documents on their touchscreen mobile devices, and Photoshop files in the cloud can be imported and shared for review and editing in the same way as any other file. You can also use desktop version of Photoshop as a client-server application. It makes it possible to monitor the progress from a different location, and transfer the edited files back to your desktop when it is done. The cloud-based Photoshop is also fully compatible with Photoshop CC and Photoshop Elements. Only in recent times people began using Photoshop as an art tool. As the software is being evolved, it is getting more user-friendly and easy to use. Here are some of the latest changes in Photoshop.

With the shift from 72-dpi to 300-dpi imaging. Adobe has updated its budget-focused tools, including reduced color step-ups, compressions, and default color palettes. Your favorite selection tool is also back, with a fully functional Object Selection tool; direct selection transform handles; and five new fill and mask tools. You'll find all of the blend options and application-wide color preferences have been restored to Adobe Photoshop on the web. The new user interface and redesigned interface follow the same clean and consistent design as the rest of the Photoshop line. Since Adobe Premiere opened the doors for everyone to bring their own content seamlessly into a sequence, it has host to many powerful features that make the process of finishing a project faster and easier. The latest version of Adobe Premiere Elements, including the Creative Cloud level of features, makes editing video as easy as creating a web page. You get a production-ready timeline and share to the web with access to solid assistance from Adobe. You can also start a project from a project folder or web upload the exported media directly from your favorite apps into the timeline. With the newest version of Adobe Premiere Elements, you can use Adobe Premiere Elements to create, edit and publish videos from any web-supported device such as mobile devices or laptops using Adobe Premiere Pro CC, and have all content that you edit in your timeline automatically synced or available to upload to Adobe Premiere Pro CC. You can enhance, correct, and join the media up with interactive, real-time previews that make your editing experience easy and fun. Premiere Elements also includes a library of proprietary royalty-free clips that can be used for video editing projects and can be shared publicly on social media sites.

<https://zeno.fm/radio/ni-license-activator-1-1-crack> <https://zeno.fm/radio/icdd-pdf-4-database-download> <https://zeno.fm/radio/crack-winpcsign-pro-2010-25> <https://zeno.fm/radio/download-garcea-si-oltenii-filmul-complet> <https://zeno.fm/radio/leostar-professional-software-cracked-free> <https://zeno.fm/radio/manycam-version-without-watermark>

Elements is the easiest way to go digital! Whether you're a beginner or a seasoned pro, it's fast, easy and can be used for all your digital media. Get started today by going to adobe.com/create . Read more about Adobe's acquisition of Neurotechnology.ai on the Adobe Blog (PRWeb) (PRWeb) more news about Adobe Generator unique database of entertaining creation that publishers and media companies use to generate web content. Finally, Photoshop has added several new keyboard shortcuts, including the ability to quickly redo or undo an action, as well as the ability to automatically redraw adjustments. These are particularly useful in situations where you want to keep the previous state of an image in action for better perspective. **Photoshop Mix –** Photoshop Mix allows you to blend multiple images together in ways both simple and aesthetically complex. A blend mode replaces the effect of applying the MULTIPLY, DARKEN, LIGHTEN, COLORIZE, CROP, and FILL blending modes. Photoshop Mix blends on top of a source image that remains the same after blending and results in an image composed of pixels from all the source images blended together. Concretely, it will tell you how elements can be combined. Of course, Photoshop also has other features for blending, including lighting and masking. For example, the LIne tool can be used to paint a line around any objects in an image, or the Pencil tool can be used to draw or erase by tapping and dragging.

<https://thexkids.org/wp-content/uploads/2023/01/wanetamy-1.pdf> <https://www.esquimmo.com/how-to-re-download-adobe-photoshop-elements-extra-quality/> <http://friduchajewelry.ru/?p=10104>

[https://cefcredit.com/wp-content/uploads/2023/01/Photoshop-CS5-Hack-For-Windows-lAtest-versIon-](https://cefcredit.com/wp-content/uploads/2023/01/Photoshop-CS5-Hack-For-Windows-lAtest-versIon-2022.pdf)[2022.pdf](https://cefcredit.com/wp-content/uploads/2023/01/Photoshop-CS5-Hack-For-Windows-lAtest-versIon-2022.pdf) <https://michoacan.network/wp-content/uploads/2023/01/verdagm.pdf> <http://leasevoordeel.be/wp-content/uploads/2023/01/sibepadd.pdf> [https://zentrum-beyond.de/wp-content/uploads/2023/01/Download-free-Adobe-Photoshop-2020-With-](https://zentrum-beyond.de/wp-content/uploads/2023/01/Download-free-Adobe-Photoshop-2020-With-Activation-Code-Activator-MacWin-Hot-2023.pdf)[Activation-Code-Activator-MacWin-Hot-2023.pdf](https://zentrum-beyond.de/wp-content/uploads/2023/01/Download-free-Adobe-Photoshop-2020-With-Activation-Code-Activator-MacWin-Hot-2023.pdf) <https://www.vikaybeauty.com/wp-content/uploads/2023/01/croajain.pdf> [https://gtpsimracing.com/wp-content/uploads/2023/01/Photoshop-Cs6-Free-Download-For-Pc-Highly-](https://gtpsimracing.com/wp-content/uploads/2023/01/Photoshop-Cs6-Free-Download-For-Pc-Highly-Compressed-Extra-Quality.pdf)[Compressed-Extra-Quality.pdf](https://gtpsimracing.com/wp-content/uploads/2023/01/Photoshop-Cs6-Free-Download-For-Pc-Highly-Compressed-Extra-Quality.pdf) [https://powerzongroup.com/2023/01/02/photoshop-cs4-download-free-full-version-activation-key-win](https://powerzongroup.com/2023/01/02/photoshop-cs4-download-free-full-version-activation-key-windows-2022/) [dows-2022/](https://powerzongroup.com/2023/01/02/photoshop-cs4-download-free-full-version-activation-key-windows-2022/) <http://www.blomiky.com/About> <https://firstlady-realestate.com/2023/01/02/adobe-photoshop-psd-image-free-download-best/> <http://sendhwapublicschool.com/photoshop-neural-filters-offline-download-work/> [https://drivelesschallenge.com/wp-content/uploads/2023/01/Adobe\\_Photoshop\\_2021\\_Version\\_2243.p](https://drivelesschallenge.com/wp-content/uploads/2023/01/Adobe_Photoshop_2021_Version_2243.pdf) [df](https://drivelesschallenge.com/wp-content/uploads/2023/01/Adobe_Photoshop_2021_Version_2243.pdf) [https://www.webcard.irish/how-to-download-adobe-photoshop-free-download-for-windows-10-exclusi](https://www.webcard.irish/how-to-download-adobe-photoshop-free-download-for-windows-10-exclusive/) [ve/](https://www.webcard.irish/how-to-download-adobe-photoshop-free-download-for-windows-10-exclusive/) [https://ppetn.com/wp-content/uploads/2023/01/Photoshop\\_eXpress.pdf](https://ppetn.com/wp-content/uploads/2023/01/Photoshop_eXpress.pdf) [https://yahalomfoundation.com/download-adobe-photoshop-cc-2015-version-17-serial-number-full-tor](https://yahalomfoundation.com/download-adobe-photoshop-cc-2015-version-17-serial-number-full-torrent-license-code-keygen-win-mac-2022/) [rent-license-code-keygen-win-mac-2022/](https://yahalomfoundation.com/download-adobe-photoshop-cc-2015-version-17-serial-number-full-torrent-license-code-keygen-win-mac-2022/) <https://www.masiga.it/wp-content/uploads/2023/01/manbirt.pdf> [http://thewayhometreatmentcenter.com/uncategorized/photoshop-2022-product-key-full-license-code](http://thewayhometreatmentcenter.com/uncategorized/photoshop-2022-product-key-full-license-code/) [/](http://thewayhometreatmentcenter.com/uncategorized/photoshop-2022-product-key-full-license-code/) [https://mentorus.pl/photoshop-2021-version-22-4-1-full-version-torrent-activation-code-win-mac-2023](https://mentorus.pl/photoshop-2021-version-22-4-1-full-version-torrent-activation-code-win-mac-2023/) [/](https://mentorus.pl/photoshop-2021-version-22-4-1-full-version-torrent-activation-code-win-mac-2023/) [https://www.bigganbangla.com/wp-content/uploads/2023/01/How-Much-Is-Photoshop-To-Download-T](https://www.bigganbangla.com/wp-content/uploads/2023/01/How-Much-Is-Photoshop-To-Download-TOP.pdf) [OP.pdf](https://www.bigganbangla.com/wp-content/uploads/2023/01/How-Much-Is-Photoshop-To-Download-TOP.pdf) [https://sarahebott.org/wp-content/uploads/2023/01/Download-Photoshop-Cs6-Free-Download-FULL.p](https://sarahebott.org/wp-content/uploads/2023/01/Download-Photoshop-Cs6-Free-Download-FULL.pdf) [df](https://sarahebott.org/wp-content/uploads/2023/01/Download-Photoshop-Cs6-Free-Download-FULL.pdf) [https://wearebeachfox.com/wp-content/uploads/2023/01/Photoshop-2021-Version-223-Download-free](https://wearebeachfox.com/wp-content/uploads/2023/01/Photoshop-2021-Version-223-Download-free-With-Registration-Code-LifeTime-Activation-Code-.pdf) [-With-Registration-Code-LifeTime-Activation-Code-.pdf](https://wearebeachfox.com/wp-content/uploads/2023/01/Photoshop-2021-Version-223-Download-free-With-Registration-Code-LifeTime-Activation-Code-.pdf) <http://www.wanslu.com/download-adobe-photoshop-2020-incl-product-key-updated-2023/> <https://520bhl.com/wp-content/uploads/2023/01/elgadarr.pdf> [https://sandylaneestatebeachclub.com/wp-content/uploads/2023/01/Adobe-Photoshop-CC-2014-Down](https://sandylaneestatebeachclub.com/wp-content/uploads/2023/01/Adobe-Photoshop-CC-2014-Download-free-With-Key-Full-Product-Key-For-Windows-2023.pdf) [load-free-With-Key-Full-Product-Key-For-Windows-2023.pdf](https://sandylaneestatebeachclub.com/wp-content/uploads/2023/01/Adobe-Photoshop-CC-2014-Download-free-With-Key-Full-Product-Key-For-Windows-2023.pdf) <https://thecryptobee.com/photoshop-cracked-highly-compressed-free-download-portable/> <https://artworkbypablo.com/2023/01/02/download-adobe-photoshop-2022-torrent-2022/> [https://jasoalmobiliario.com/wp-content/uploads/2023/01/Photoshop-CC-2015-With-Key-Product-Key-](https://jasoalmobiliario.com/wp-content/uploads/2023/01/Photoshop-CC-2015-With-Key-Product-Key-Full-X64-2022.pdf)[Full-X64-2022.pdf](https://jasoalmobiliario.com/wp-content/uploads/2023/01/Photoshop-CC-2015-With-Key-Product-Key-Full-X64-2022.pdf) [https://rehberfirma.net/wp-content/uploads/Adobe-Photoshop-2021-Version-225-Download-free-Hack](https://rehberfirma.net/wp-content/uploads/Adobe-Photoshop-2021-Version-225-Download-free-Hacked-Keygen-Full-Version-For-PC-lifetim.pdf) [ed-Keygen-Full-Version-For-PC-lifetim.pdf](https://rehberfirma.net/wp-content/uploads/Adobe-Photoshop-2021-Version-225-Download-free-Hacked-Keygen-Full-Version-For-PC-lifetim.pdf) <http://apartmentsforcheap.org/?p=4208> <https://www.anunciandoinmuebles.com/how-to-download-adobe-photoshop-software-for-free-verified/> <http://gametimereviews.com/?p=122322> <http://www.sweethomeslondon.com/?p=188143> <http://lifemyway.online/wp-content/uploads/2023/01/briblan.pdf> <https://www.renegade-france.fr/wp-content/uploads/2023/01/eirwen.pdf> <http://www.rueami.com/2023/01/02/best-background-images-hd-for-photoshop-free-download-upd/> <https://ojse.org/wp-content/uploads/2023/01/thoelli.pdf>

[http://nmcb4reunion.info/wp-content/uploads/2023/01/Adobe-Photoshop-CC-2015-Version-16-Incl-Pr](http://nmcb4reunion.info/wp-content/uploads/2023/01/Adobe-Photoshop-CC-2015-Version-16-Incl-Product-Key-WIN-MAC-x3264-finaL-version-2023.pdf) [oduct-Key-WIN-MAC-x3264-finaL-version-2023.pdf](http://nmcb4reunion.info/wp-content/uploads/2023/01/Adobe-Photoshop-CC-2015-Version-16-Incl-Product-Key-WIN-MAC-x3264-finaL-version-2023.pdf)

The download is about 1.0 GB, and the installation is very simple. You should be able to get it set up in less than 15 minutes. Once the installation is complete, you'll have the option of choosing which version to download: a standalone Photoshop Elements setup or a Creative Cloud combo. The download can be a single file or a zip file, which contains all the Photoshop Elements files bundled with the software. The program opens as usual, with a Windows desktop interface similar to what you might be used to from working with Photoshop. It's colorful and clean, although still somewhat dated, and it has some of the practical tools you'd expect from a photo editing application: a toolbox, a History, an Image Locker, a menu bar, a workspace, layers, a trash can, a undo/redo function, an adjustment palette, and more. "Setting up a previous version of Photoshop Elements into a new computer isn't as easy as it might seem," says Alison Bateman, our veteran Elements expert. "Make sure you've got enough disk space, and best of all, that you have the 25- and 32-bit versions of Elements installed. You also need to be sure that your previous version of Photoshop Elements is not open while you run the.exe installer." The app is wildly capable, with a particularly deep level of control over graphics and image-editing tools that ranks among the best in the business. Photographers and designers look to Photoshop for fast and powerful retouching and image editing with unmatched control over almost everything from color to artistic direction. Once you get your hands on the program, you'll find that "Photoshop" is a title that dare to be big: a high-powered tool for non-designers everywhere that not only creates stunning images but also does so at a fraction of the cost and with much less budget than similar programs in related markets.